## Viewing of drawings of autocad online quick inquiry

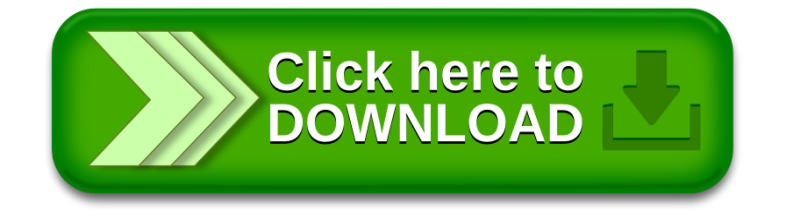